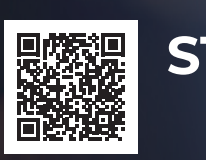

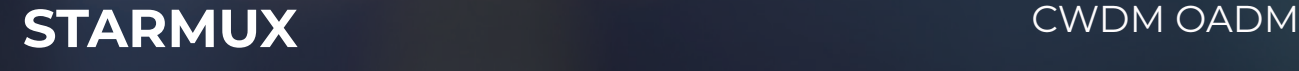

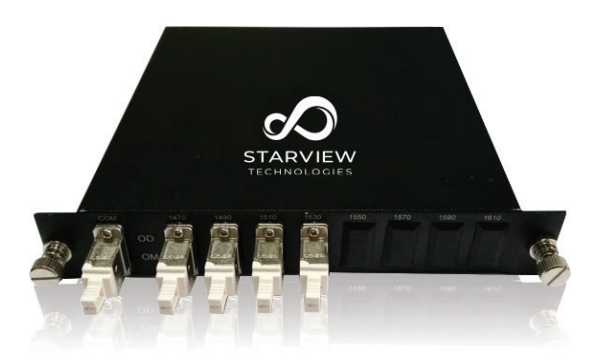

- $\cdot$  Increase bandwidth on existing fiber infrastructure
- $\cdot$  Alleviate fiber exhaustion
- Transmit multiple protocols over an existing duplex fiber link by combining the fiber outputs of multiple media converters
- "Plug and play," no configuration of CWDM components
- Provide scalable bandwidth of up to 10Gbps per channel over existing fiber links
- Use existing standard optical ports on switches and routers

### **Features Applications**

- Line Monitoring
- WDM Network
- Fiber Optical amplifier

#### **Specifications**

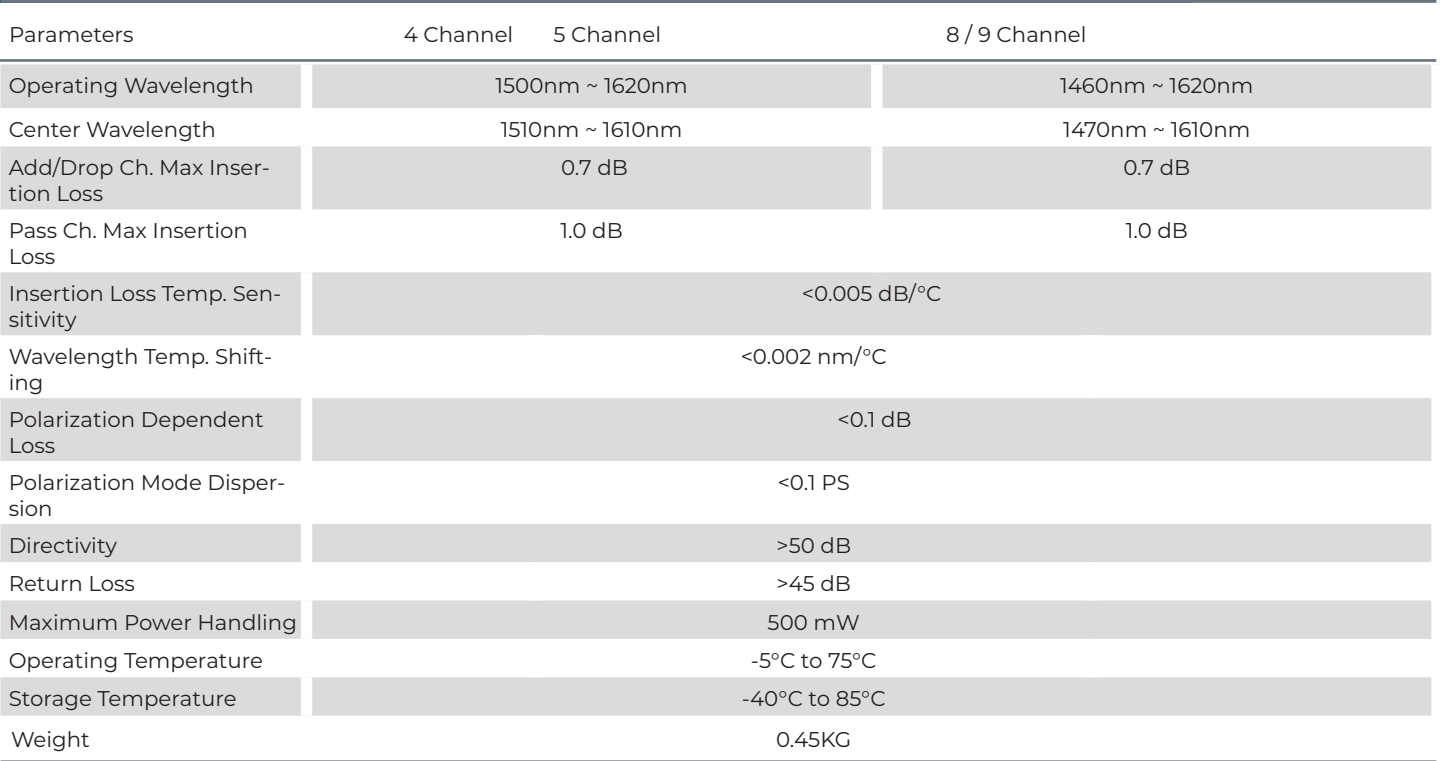

## **Applications – CWDM with OADM fiber connection**

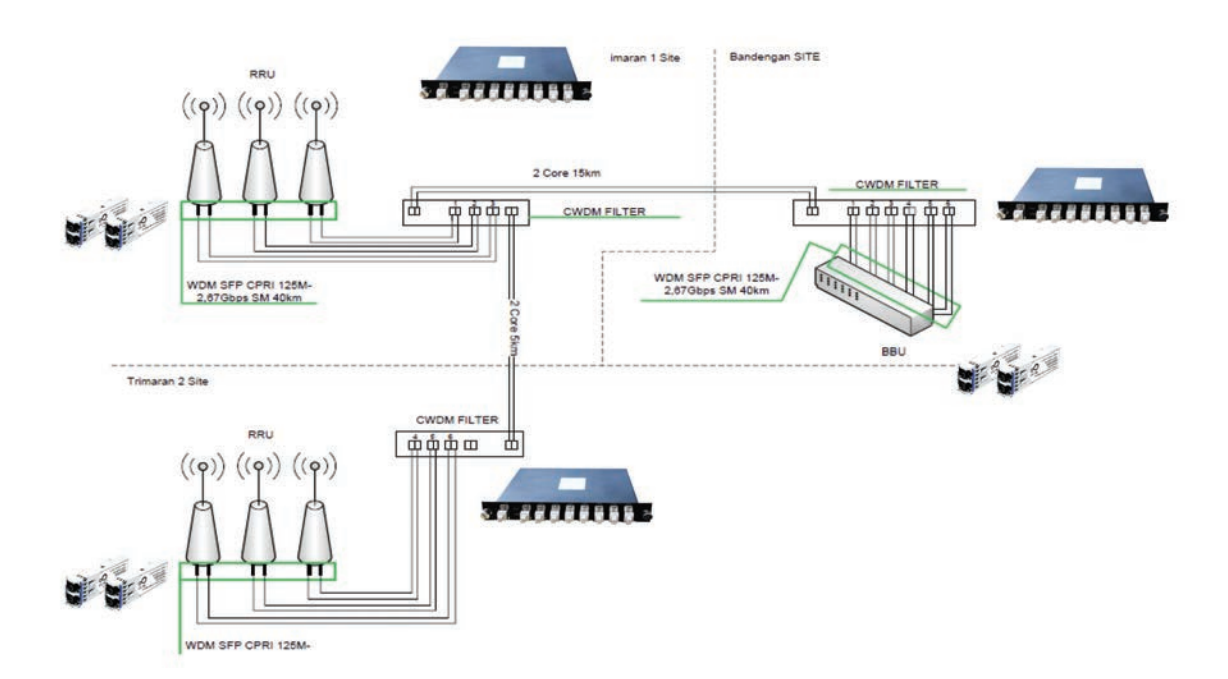

# **Ordering Information**

SV - STARMUX - AD

#### Accessory:

SVR-STARMUX-19R

Starview 19" Rack Mountable STARMUX chassis for up to 2 x STARMUX

module

SVR-BRACKET-23

Starview L-Bracket - 23" RACK MOUNT EAR KIT for STARMUX and STARTAP chassis

Manufacturer: Starview

Type: CWDM MUX/DEMUX

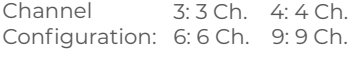

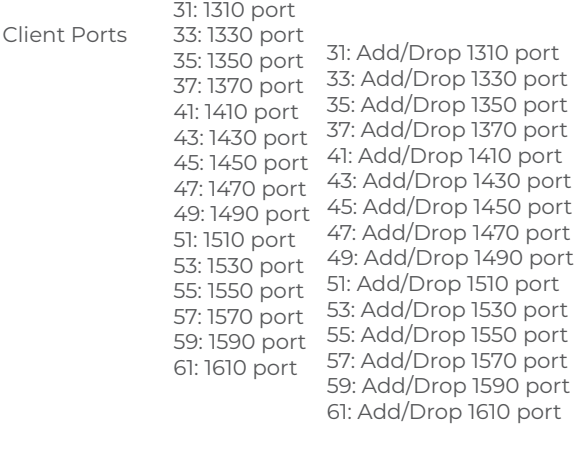

Line Port: S: Simplex Type D: Duplex Type

Connectors: LC: LC/PC SC: SC/PC

Example:

SV-STARMUX-3AD3149-DLC

Starview STARMUX Optical Add and Drop Module (OADM) with 3 Channel CWDM wavelengths 1310/ 1470/ 1490nm and 2 x Duplex LC/UPC COM ports